# CS 61A Lecture 9

Friday, September 14

The Sequence Abstraction

red, orange, yellow, green, blue, indigo, violet.

The Sequence Abstraction

red, orange, yellow, green, blue, indigo, violet.

There isn't just one sequence type (in Python or in general)

red, orange, yellow, green, blue, indigo, violet.

There isn't just one sequence type (in Python or in general) This abstraction is a collection of behaviors:

red, orange, yellow, green, blue, indigo, violet.

There isn't just one sequence type (in Python or in general)

This abstraction is a collection of behaviors:

**Length**. A sequence has a finite length.

### The Sequence Abstraction

red, orange, yellow, green, blue, indigo, violet. 0 , 1 , 2 , 3 , 4 , 5 , 6 .

There isn't just one sequence type (in Python or in general)

This abstraction is a collection of behaviors:

**Length**. A sequence has a finite length.

### The Sequence Abstraction

red, orange, yellow, green, blue, indigo, violet. 0 , 1 , 2 , 3 , 4 , 5 , 6 .

There isn't just one sequence type (in Python or in general)

This abstraction is a collection of behaviors:

**Length**. A sequence has a finite length.

**Element selection**. A sequence has an element corresponding to any non-negative integer index less than its length, starting at 0 for the first element.

The sequence abstraction is shared among several types.

(Demo)

### Box-and-Pointer Notation

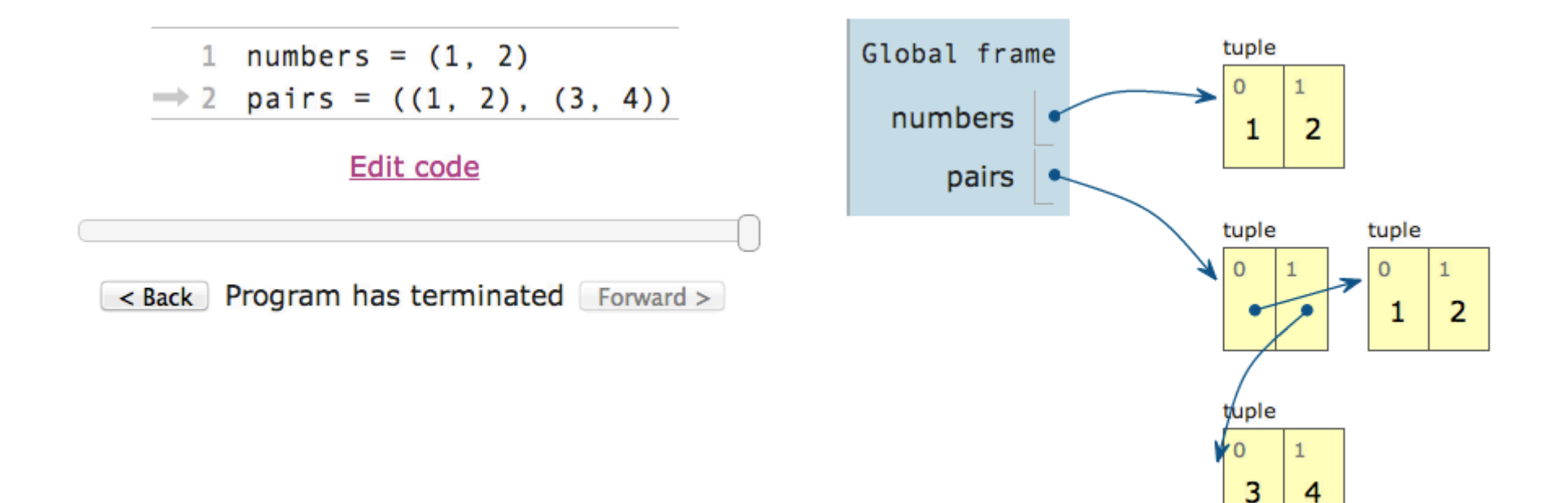

• A method for combining data values satisfies the *closure property* if:

- A method for combining data values satisfies the *closure property* if:
- The result of combination can itself be combined using the same method.

- A method for combining data values satisfies the *closure property* if:
- The result of combination can itself be combined using the same method.
- Closure is the key to power in any means of combination because it permits us to create hierarchical structures.

- A method for combining data values satisfies the *closure property* if:
- The result of combination can itself be combined using the same method.
- Closure is the key to power in any means of combination because it permits us to create hierarchical structures.
- Hierarchical structures are made up of parts, which themselves are made up of parts, and so on.

- A method for combining data values satisfies the *closure property* if:
- The result of combination can itself be combined using the same method.
- Closure is the key to power in any means of combination because it permits us to create hierarchical structures.
- Hierarchical structures are made up of parts, which themselves are made up of parts, and so on.

Tuples can contain tuples as elements

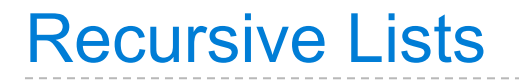

Constructor:

def rlist(first, rest): """Return a recursive list from its first element and the rest."""

#### Constructor:

```
def rlist(first, rest):
     """Return a recursive list from its first element and the rest."""
```
#### Selectors:

```
def first(s):
    """Return the first element of a recursive list s."""
```
#### def rest(s):

"""Return the rest of the elements of a recursive list s."""

#### Constructor:

```
def rlist(first, rest):
     """Return a recursive list from its first element and the rest."""
```
#### Selectors:

```
def first(s):
    """Return the first element of a recursive list s."""
```
#### def rest(s):

"""Return the rest of the elements of a recursive list s."""

#### Behavior condition(s):

#### Constructor:

```
def rlist(first, rest):
     """Return a recursive list from its first element and the rest."""
```
#### Selectors:

```
def first(s):
    """Return the first element of a recursive list s."""
```
def rest(s): """Return the rest of the elements of a recursive list s."""

Behavior condition(s):

If a recursive list s is constructed from a first element f and a recursive list r, then

#### Constructor:

```
def rlist(first, rest):
     """Return a recursive list from its first element and the rest."""
```
#### Selectors:

```
def first(s):
    """Return the first element of a recursive list s."""
```
def rest(s): """Return the rest of the elements of a recursive list s."""

Behavior condition(s):

If a recursive list s is constructed from a first element f and a recursive list r, then

• first(s) returns f, and

#### Constructor:

```
def rlist(first, rest):
     """Return a recursive list from its first element and the rest."""
```
#### Selectors:

```
def first(s):
    """Return the first element of a recursive list s."""
```
def rest(s): """Return the rest of the elements of a recursive list s."""

#### Behavior condition(s):

If a recursive list s is constructed from a first element f and a recursive list r, then

- first(s) returns f, and
- rest(s) returns r, which is a recursive list.

**1 , 2 , 3 , 4**

**1 , 2 , 3 , 4**

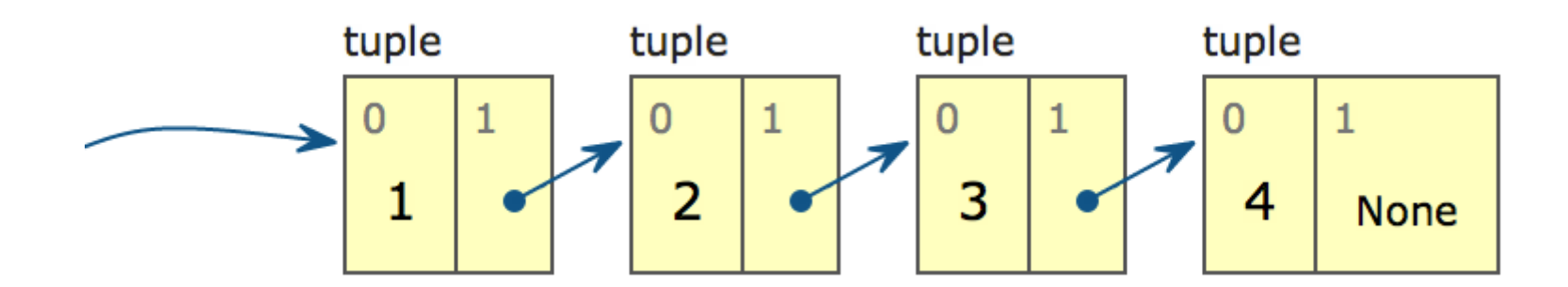

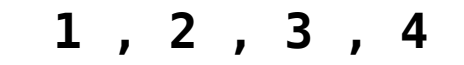

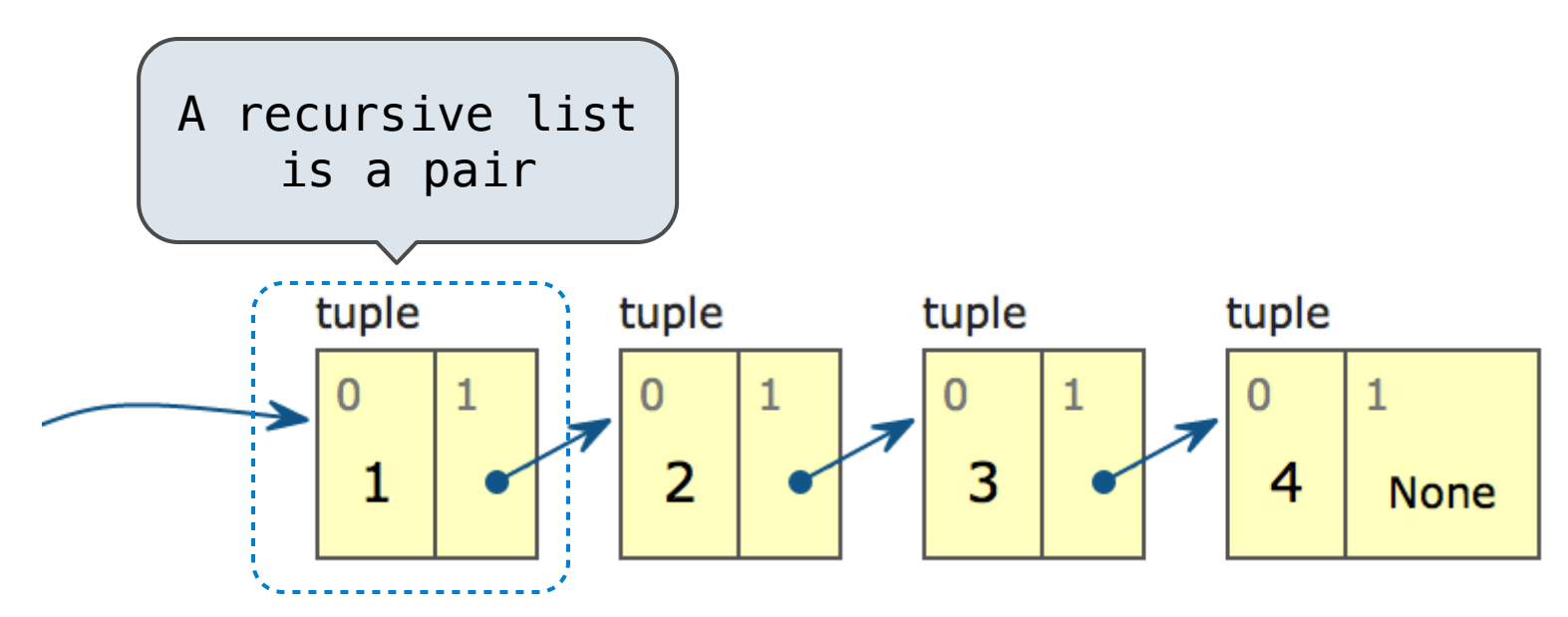

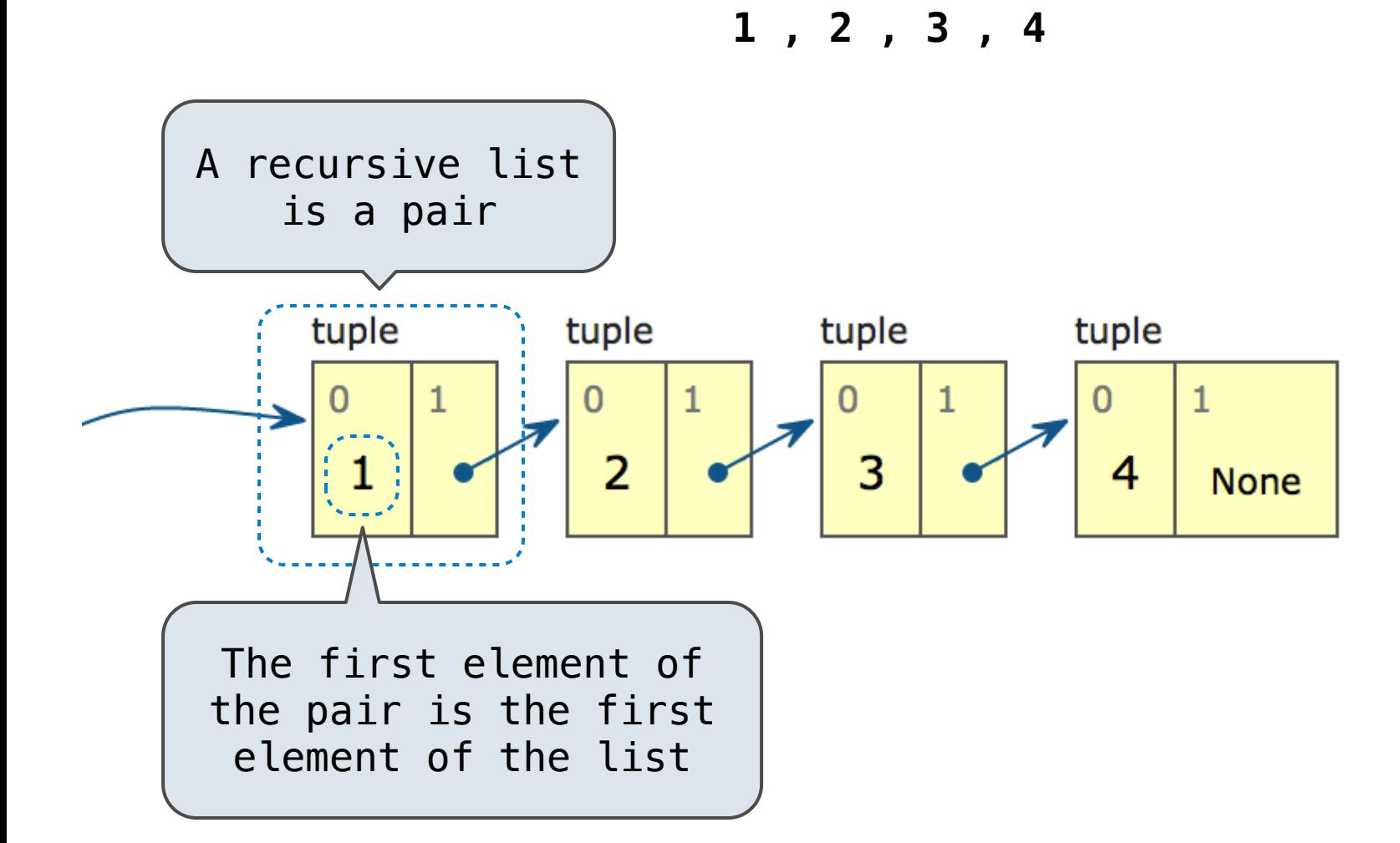

7

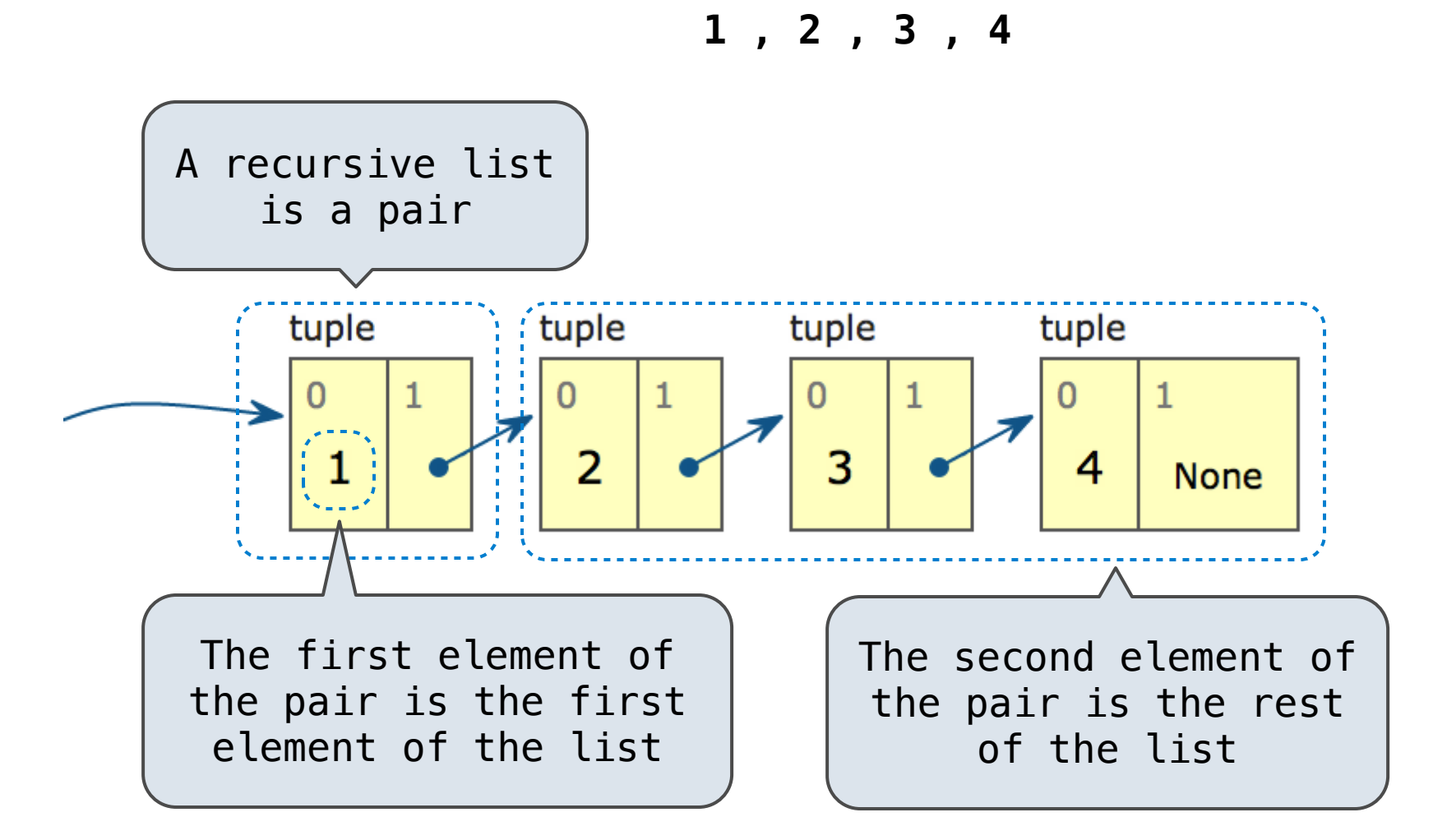

7

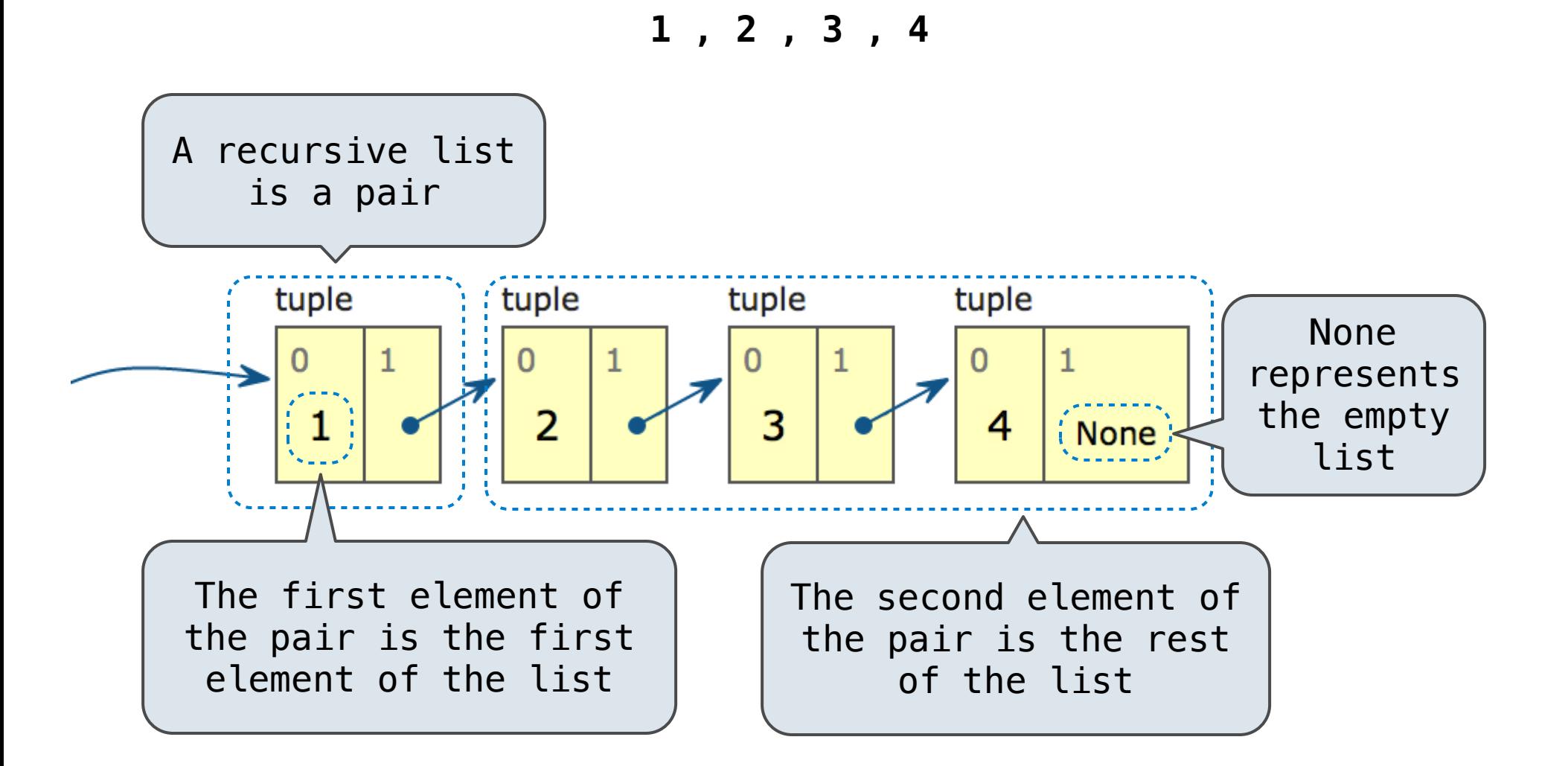

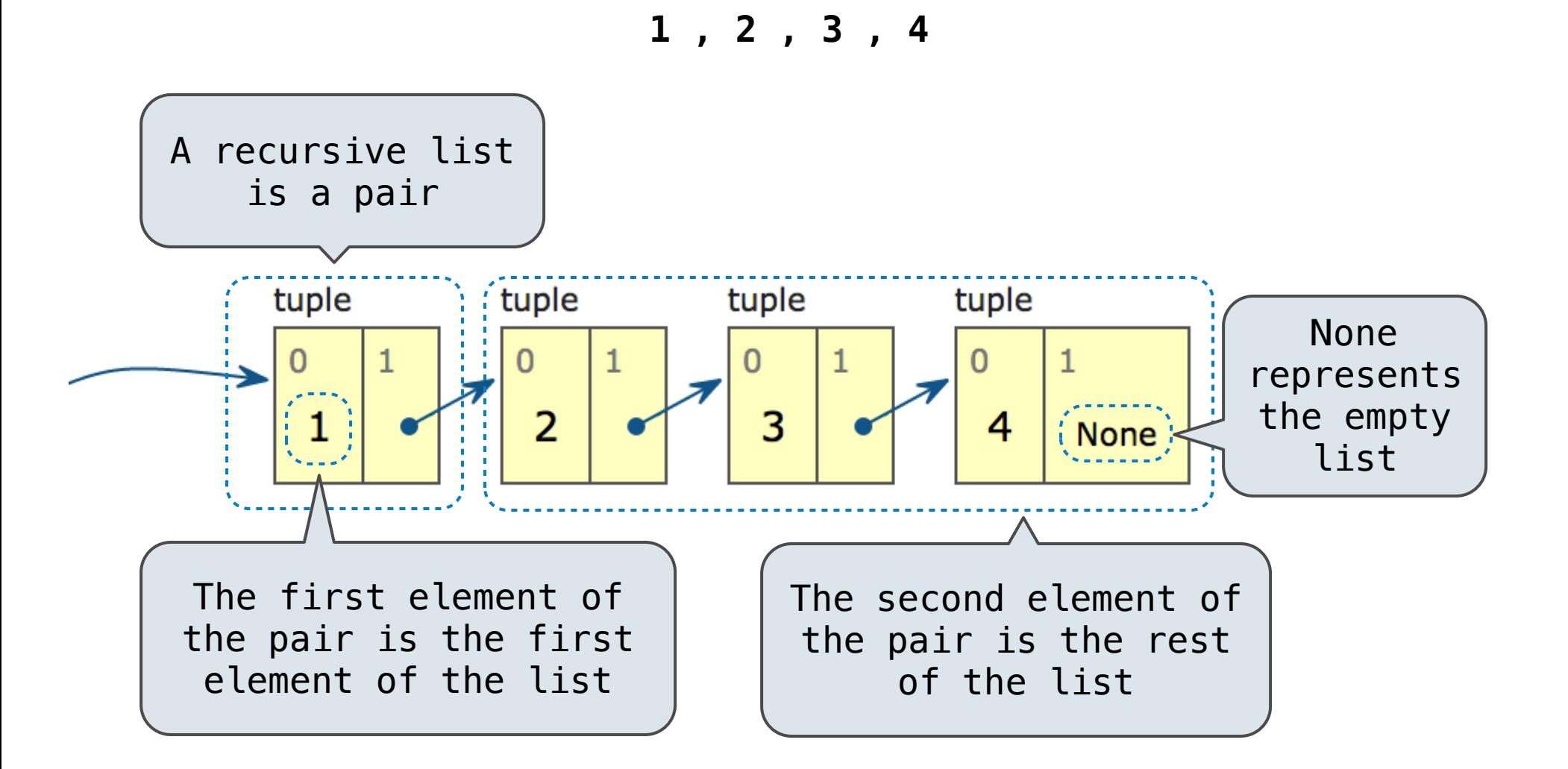

(Demo)

**Length**. A sequence has a finite length.

```
def len_rlist(s):
    """Return the length of recursive list s."""
    length = 0while s != empty_rlist:
        s, length = rest(s), length + 1
     return length
```
**Length**. A sequence has a finite length.

```
def len_rlist(s):
    """Return the length of recursive list s."""
    length = 0while s != empty_rlist:
        s, length = rest(s), length + 1
     return length
def getitem_rlist(s, i):
    """Return the element at index i of recursive list s."""
    while i > 0:
        s, i = \text{rest}(s), i - 1 return first(s)
```
**Length**. A sequence has a finite length.

```
(Demo)
def len_rlist(s):
    """Return the length of recursive list s."""
    length = 0while s != empty_rlist:
        s, length = rest(s), length + 1
     return length
def getitem_rlist(s, i):
    """Return the element at index i of recursive list s."""
    while i > 0:
        s, i = \text{rest}(s), i - 1 return first(s)
```
**Length**. A sequence has a finite length.

# Environment Diagram for getitem\_rlist

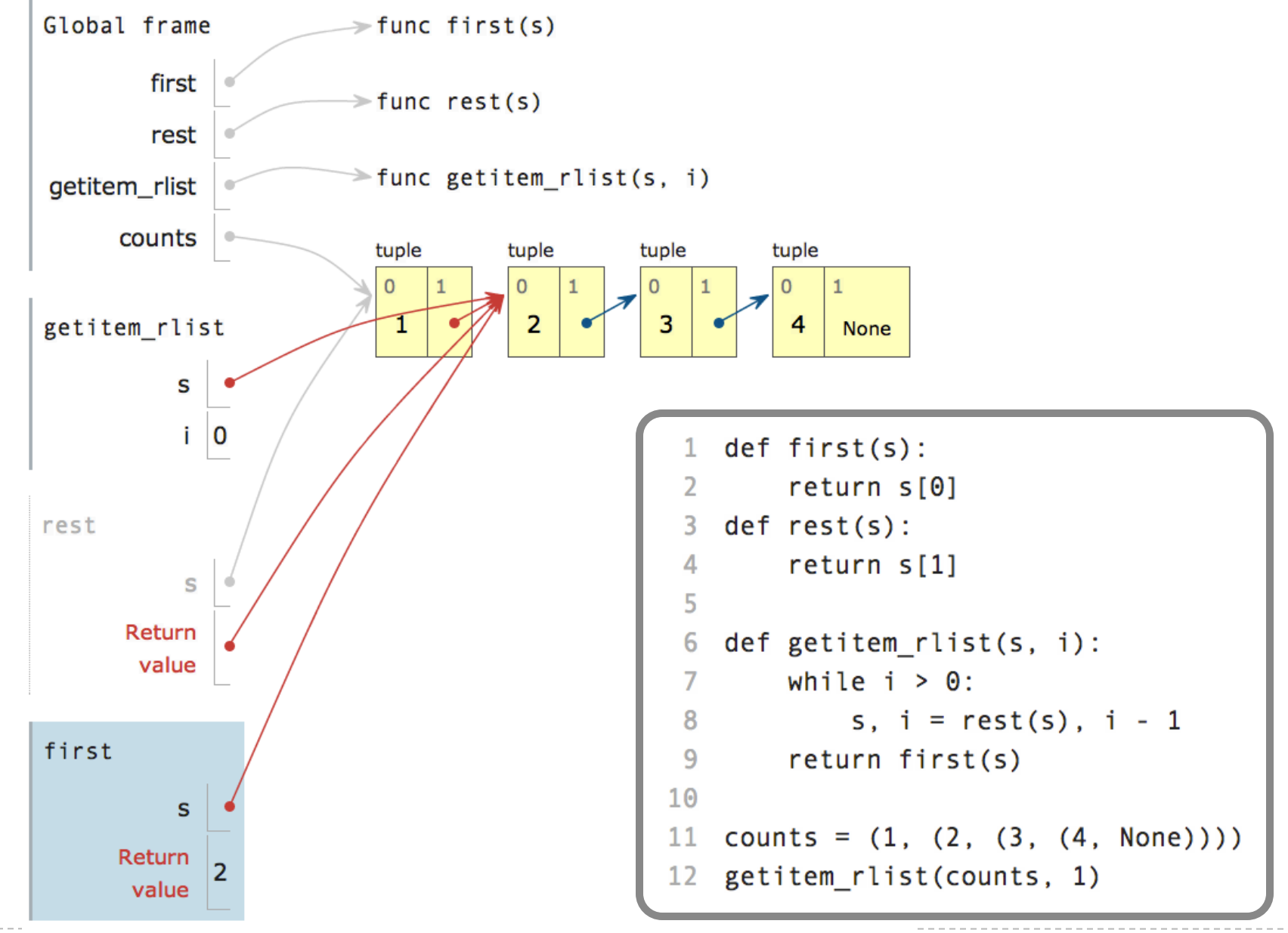

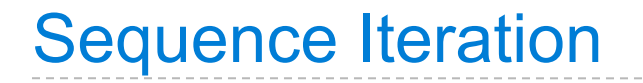

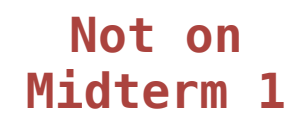

(Demo)

#### (Demo)

```
def count(s, value):
    total = 0for elem in s:
        if elem == value:
            total = total +1Name bound in the first frame 
       of the current environment
```
return total

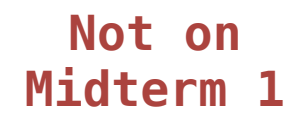

**Not on Midterm 1**

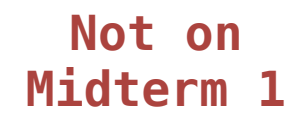

for <name> in <expression>: <suite>

1. Evaluate the header <expression>, which must yield an iterable value.

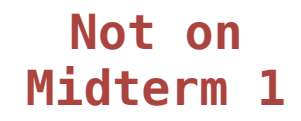

- 1. Evaluate the header <expression>, which must yield an iterable value.
- 2. For each element in that sequence, in order:

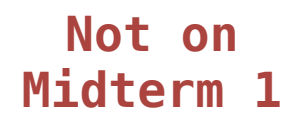

- 1. Evaluate the header <expression>, which must yield an iterable value.
- 2. For each element in that sequence, in order:
	- A. Bind <name> to that element in the local environment.

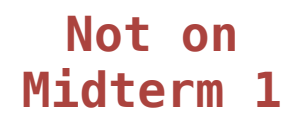

- 1. Evaluate the header <expression>, which must yield an iterable value.
- 2. For each element in that sequence, in order:
	- A. Bind <name> to that element in the local environment.
	- B. Execute the <suite>.

#### $\Rightarrow$  pairs = ((1, 2), (2, 2), (2, 3), (4, 4))

 $\Rightarrow$  same\_count = 0

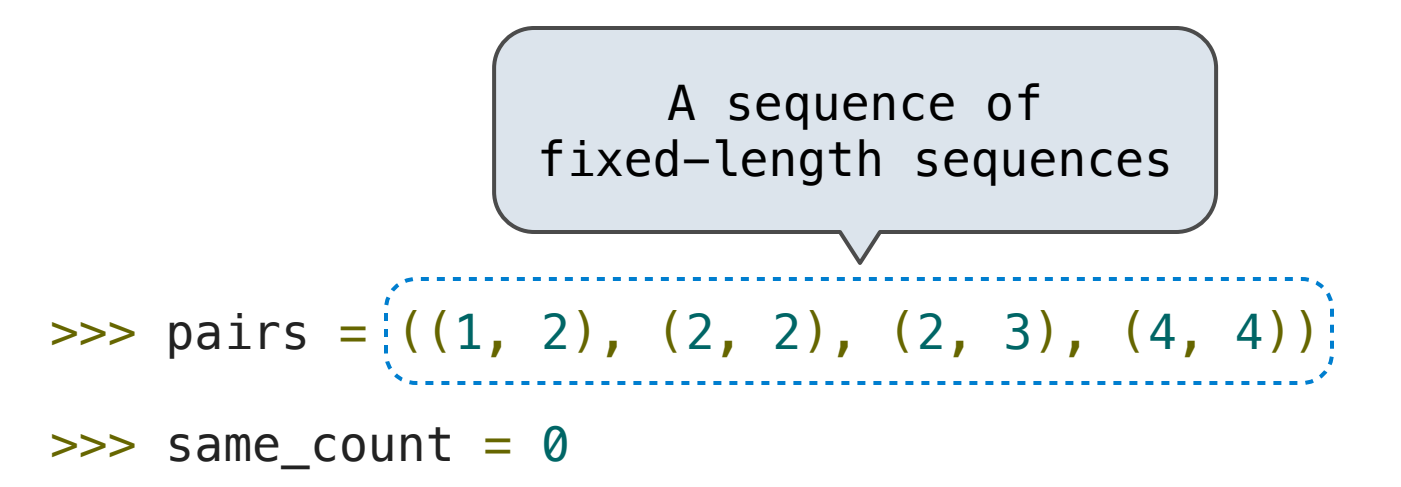

**Not on** 

**Midterm 1**

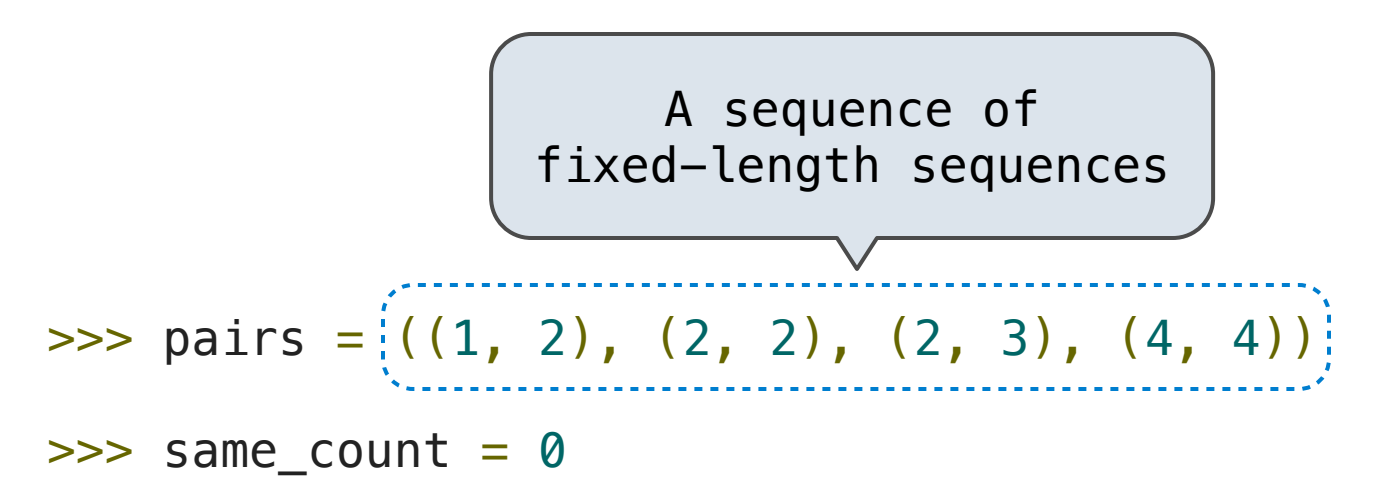

```
>>> for x, y in pairs:
          if x == y:
                same\_count = same\_count + 1>>> same_count
\overline{\phantom{0}}
```
**Not on** 

**Midterm 1**

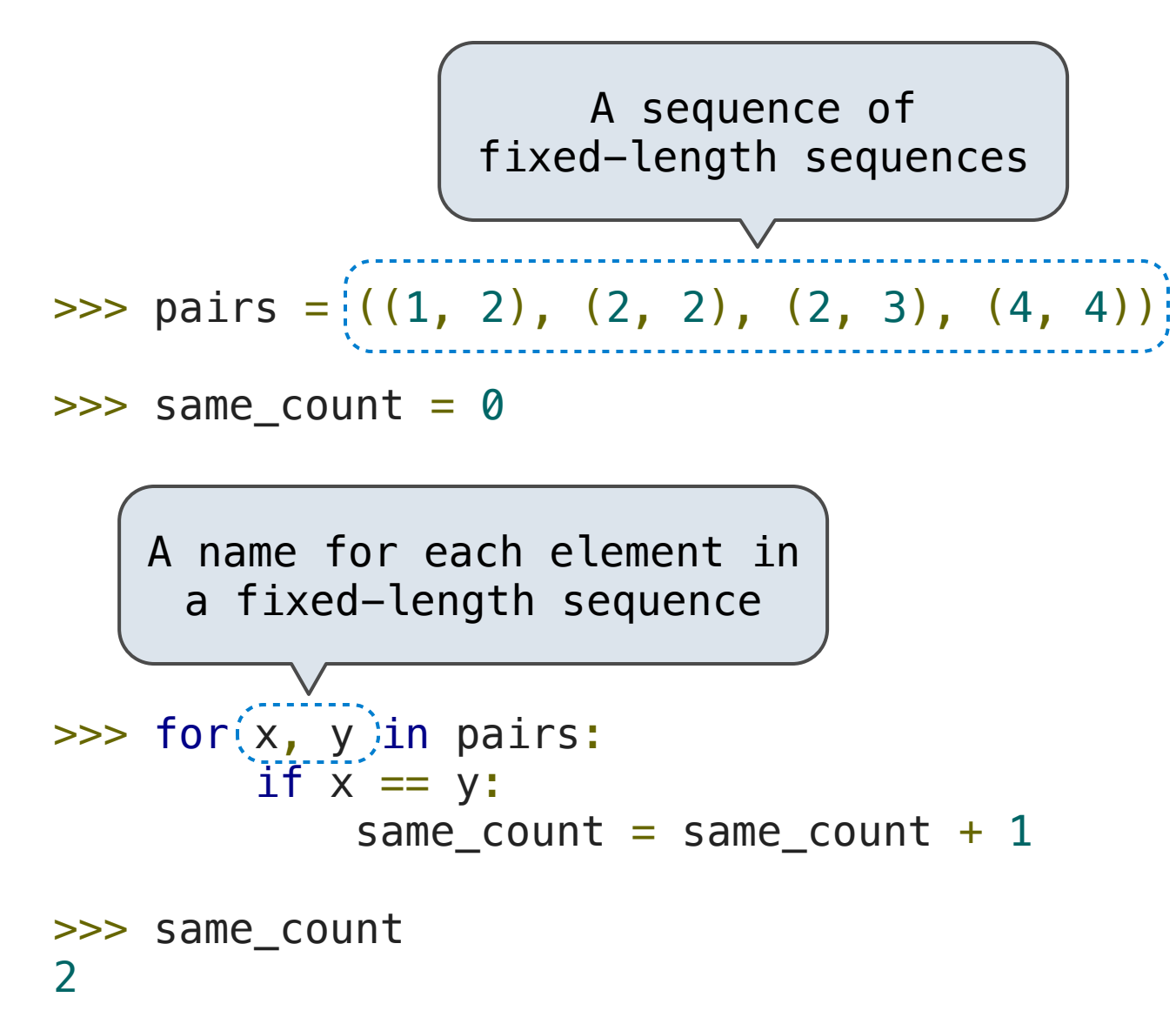

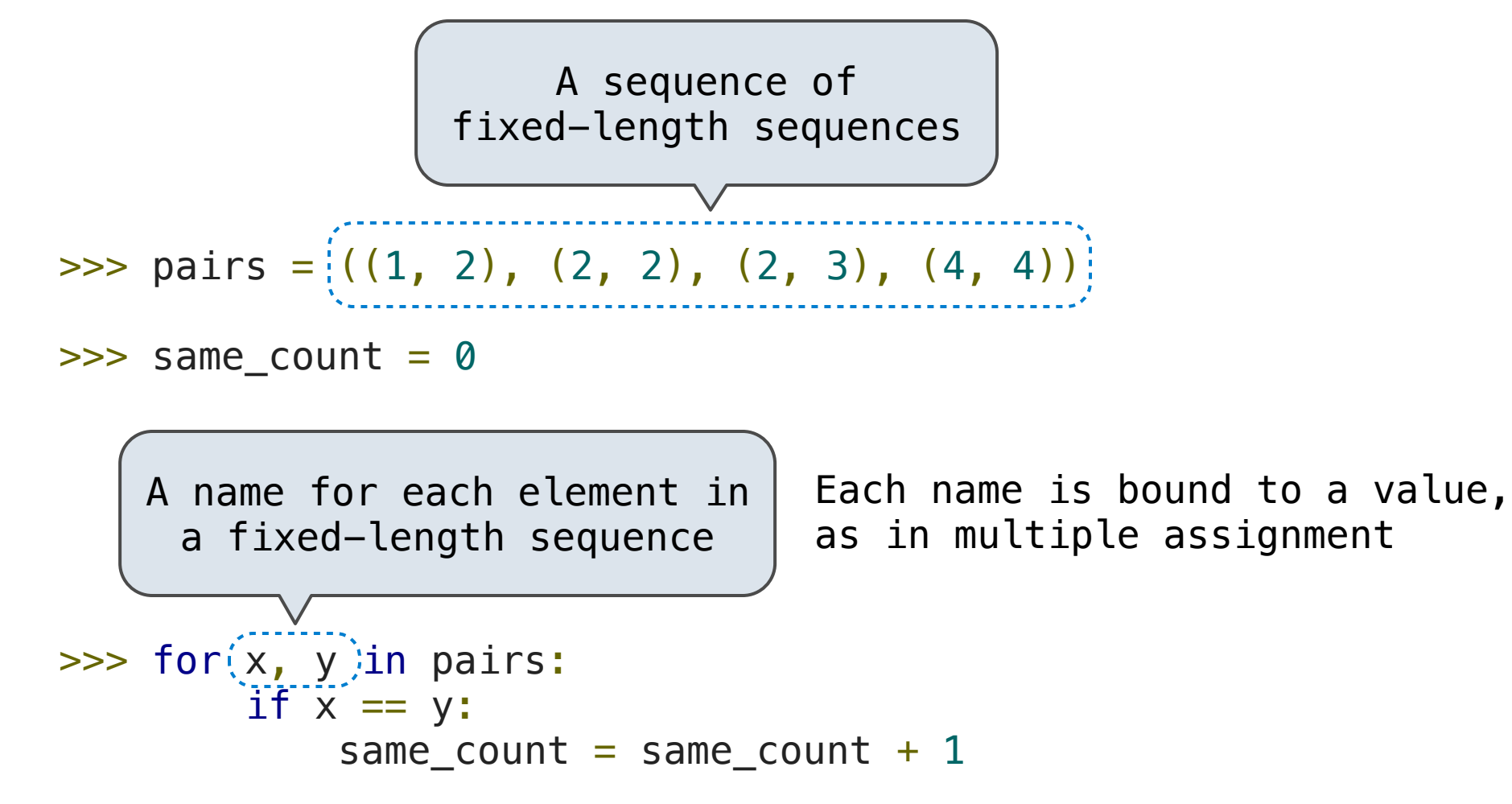

>>> same\_count  $\overline{\phantom{0}}$ 

**Not on** 

**Midterm 1**

...,  $-5$ ,  $-4$ ,  $-3$ ,  $-2$ ,  $-1$ , 0, 1, 2, 3, 4, 5, ...

$$
\ldots
$$
, -5, -4, -3, -2, -1, 0, 1, 2, 3, 4, 5, ...

range $(-2, 2)$ 

..., -5, -4, -3, -2, -1, 0, 1, 2, 3, 4, 5, ... range(-2, 2)

..., -5, -4, -3, -2, -1, 0, 1, 2, 3, 4, 5, ... range(-2, 2)

..., -5, -4, -3, -2, -1, 0, 1, 2, 3, 4, 5, ... range(-2, 2)

..., -5, -4, -3, -2, -1, 0, 1, 2, 3, 4, 5, ... range(-2, 2)

Length: ending value - starting value

..., -5, -4, -3, -2, -1, 0, 1, 2, 3, 4, 5, ... range(-2, 2)

Length: ending value - starting value

**Element selection**: starting value + index

..., -5, -4, -3, -2, -1, 0, 1, 2, 3, 4, 5, ... range(-2, 2)

Length: ending value - starting value

**Element selection**: starting value + index

```
\gg tuple(range(-2, 2))
(-2, -1, 0, 1)>>> tuple(range(4))
(0, 1, 2, 3)
```
..., -5, -4, -3, -2, -1, 0, 1, 2, 3, 4, 5, ... range(-2, 2)

Length: ending value - starting value

**Element selection**: starting value + index

>>> tuple(range(-2, 2)) (-2, -1, 0, 1) >>> tuple(range(4)) (0, 1, 2, 3) Tuple construction

..., -5, -4, -3, -2, -1, 0, 1, 2, 3, 4, 5, ... range(-2, 2)

Length: ending value - starting value

**Element selection**: starting value + index

>>> tuple(range(-2, 2))  $(-2, -1, 0, 1)$ >>> tuple(range(4)) (0, 1, 2, 3) Tuple construction With a 0 starting value

The Range Type

A range is a sequence of consecutive integers.\*

..., -5, -4, -3, -2, -1, 0, 1, 2, 3, 4, 5, ... range(-2, 2)

Length: ending value - starting value

**Element selection**: starting value + index

>>> tuple(range(-2, 2))  $(-2, -1, 0, 1)$ >>> tuple(range(4)) (0, 1, 2, 3) Tuple construction With a 0 starting value

\* Ranges can actually represent more general integer sequences.

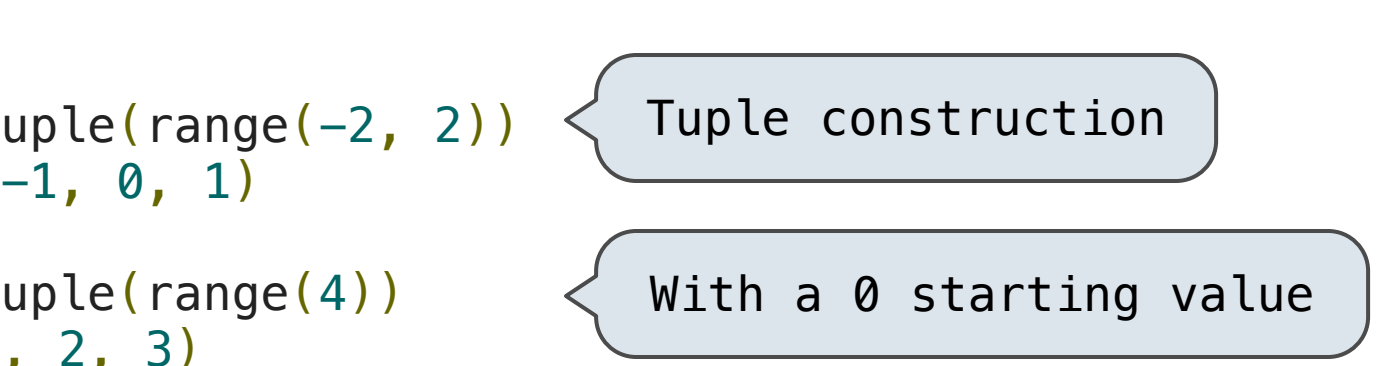

(Demo)

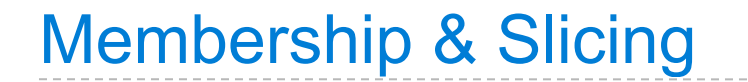

**Membership**.

**Membership**.

```
\gg digits = (1, 8, 2, 8)>>> 2 in digits
True
>>> 1828 not in digits
True
```
**Membership**.

```
\gg digits = (1, 8, 2, 8)>>> 2 in digits
True
>>> 1828 not in digits
True
```
**Slicing.**

**Membership**.

```
\gg digits = (1, 8, 2, 8)>>> 2 in digits
True
>>> 1828 not in digits
True
```
**Slicing.**

```
>>> digits[0:2]
(1, 8)
>>> digits[1:]
(8, 2, 8)
```